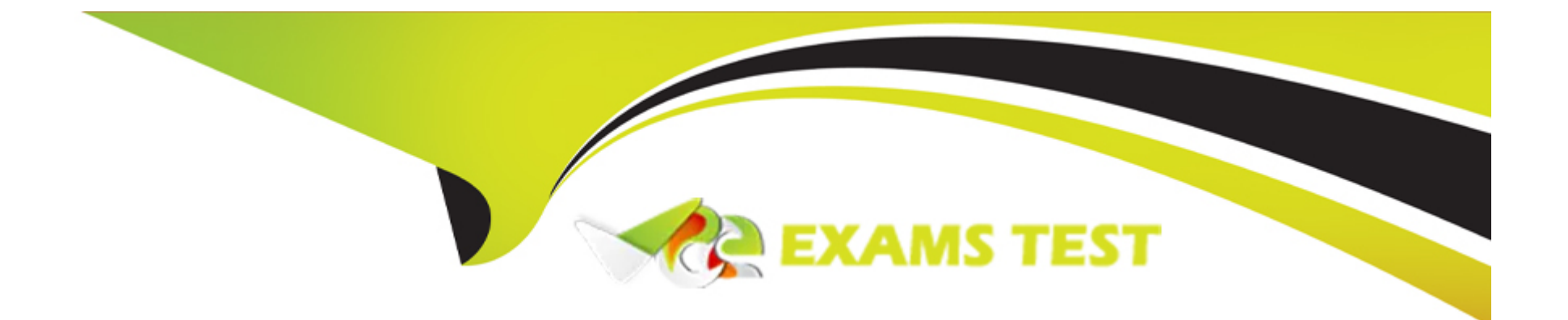

# **Free Questions for E\_BW4HANA214 by vceexamstest**

## **Shared by Bridges on 24-05-2024**

**For More Free Questions and Preparation Resources**

**Check the Links on Last Page**

## **Question 1**

### **Question Type: MultipleChoice**

Which of the following SAP BW/4HANA objects support the automatic generation of external SAP HANA views? Note: There are 3 correct answers to this question

## **Options:**

- **A)** Info Object Characteristic
- **B)** BW Query
- **C)** Open ODS View
- **D)** Composite Provider
- **E)** Open Hub Destination

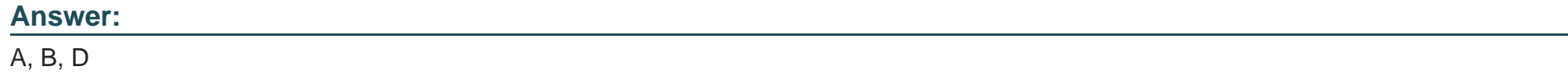

## **Question 2**

What are valid SAP BW Note Analyzer scenarios? Note: There are 3 correct answers to this question.

### **Options:**

**A)** SAP BW/HANA Data Tiering Optimization

- **B)** SAP BW Modeling Tools Query Designer
- **C)** Conversion from SAP BW to SAP BW/4HANA
- **D)** BW transformations with SAP HANA and ABAP execution
- **E)** SAP Readiness Check for SAP BW/4HANA

### **Answer:**

A, C, E

## **Question 3**

**Question Type: MultipleChoice**

You want to load a customer table to SAP BW/4HANA in delta mode. The customer table is managed in SAP S/4HANA Cloud. Each record has a UTC time stamp. What is the recommended approach to implement this extraction in the source system?

### **Options:**

- **A)** Create a customer DataSource (TC RSO2) that leverages the generic delta based on the time stamp.
- **B)** Create an ABAP CDS View that leverages a procedure to generate the delta based on the time stamp.
- **C)** Create an ABAP CDS View that is enabled for extraction and generates the delta based on the time stamp.
- **D)** Create an ABAP CDS View that is enabled for extraction and model the Change Delta Capture (CDC) logic based on the time stamp.

## **Answer:**

A

## **Question 4**

**Question Type: MultipleChoice**

Which statement describes the 'Intelligent PULL Run Mode' of Streaming Process Chains properly?

#### **Options:**

**A)** SAP BW/HANA checks once a minute if a new record is generated in the source system. If this check is successful, the Process Chain starts immediately.

**B)** This concept is obsolete in SAP BW/4HANA SAP recommends leveraging the new 'PUSH Run Mode' for Streaming Process Chains instead.

**C)** SAP BW/4HANA receives a trigger from a Daemon in the source system. This event triggers the Process Chain immediately.

**D)** An SAP BW/4HANA Process Chain is scheduled as a periodic job with high frequency, up to each minute. The Process Chain runs accordingly.

## **Answer:**

 $\overline{D}$ 

## **Question 5**

#### **Question Type: MultipleChoice**

You create an SAP HANA HDI Calculation View in SAP Web IDE for SAP HANA and have to select a data category which data category allows you to create restricted columns? Note: There are 2 correct answers to this question.

### **Options:**

- **A)** Cube with Star Join
- **B)** Dimension
- **C)** SQL Access Only
- **D)** Cube without Star Join

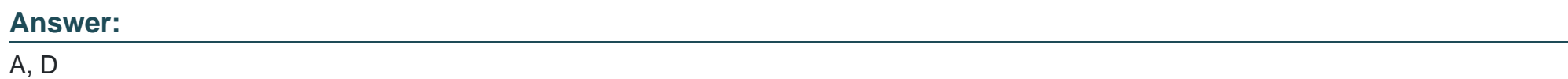

## **Question 6**

**Question Type: MultipleChoice**

Which statement describes the 'Intelligent PULL Run Mode' of Streaming Process Chains properly?

## **Options:**

**A)** SAP BW/HANA checks once a minute if a new record is generated in the source system. If this check is successful, the Process Chain starts immediately.

**B)** This concept is obsolete in SAP BW/4HANA SAP recommends leveraging the new 'PUSH Run Mode' for Streaming Process Chains instead.

**C)** SAP BW/4HANA receives a trigger from a Daemon in the source system. This event triggers the Process Chain immediately.

**D)** An SAP BW/4HANA Process Chain is scheduled as a periodic job with high frequency, up to each minute. The Process Chain runs accordingly.

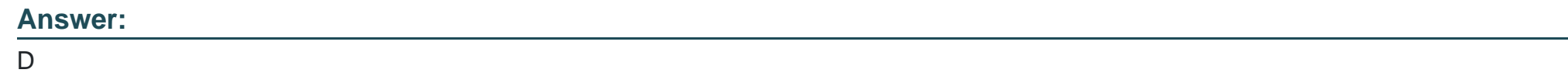

## **Question 7**

**Question Type: MultipleChoice**

What are valid SAP BW Note Analyzer scenarios? Note: There are 3 correct answers to this question.

## **Options:**

**A)** SAP BW/HANA Data Tiering Optimization

**B)** SAP BW Modeling Tools Query Designer

- **C)** Conversion from SAP BW to SAP BW/4HANA
- **D)** BW transformations with SAP HANA and ABAP execution
- **E)** SAP Readiness Check for SAP BW/4HANA

### **Answer:**

A, C, E

## **Question 8**

#### **Question Type: MultipleChoice**

You create an SAP HANA HDI Calculation View in SAP Web IDE for SAP HANA and have to select a data category which data category allows you to create restricted columns? Note: There are 2 correct answers to this question.

## **Options:**

**A)** Cube with Star Join

### **B)** Dimension

**C)** SQL Access Only

## **Answer:**  A, D

## **Question 9**

## **Question Type: MultipleChoice**

You want to load a customer table to SAP BW/4HANA in delta mode. The customer table is managed in SAP S/4HANA Cloud. Each record has a UTC time stamp. What is the recommended approach to implement this extraction in the source system?

### **Options:**

- **A)** Create a customer DataSource (TC RSO2) that leverages the generic delta based on the time stamp.
- **B)** Create an ABAP CDS View that leverages a procedure to generate the delta based on the time stamp.
- **C)** Create an ABAP CDS View that is enabled for extraction and generates the delta based on the time stamp.
- **D)** Create an ABAP CDS View that is enabled for extraction and model the Change Delta Capture (CDC) logic based on the time stamp.

A

## **Question 10**

### **Question Type: MultipleChoice**

Which of the following SAP BW/4HANA objects support the automatic generation of external SAP HANA views? Note: There are 3 correct answers to this question

### **Options:**

**A)** Info Object Characteristic

**B)** BW Query

**C)** Open ODS View

**D)** Composite Provider

**E)** Open Hub Destination

## **Answer:**

A, B, D

To Get Premium Files for E\_BW4HANA214 Visit

[https://www.p2pexams.com/products/e\\_bw4hana21](https://www.p2pexams.com/products/E_BW4HANA214)4

For More Free Questions Visit

[https://www.p2pexams.com/sap/pdf/e-bw4hana21](https://www.p2pexams.com/sap/pdf/e-bw4hana214)4